# Fast Analytic Placement Fast Analytic Placement using Minimum Cost Flow

Ameya R. Agnihotri (Magma Design Automation & SUNY Binghamton, USA)

Prof. Patrick H. Madden (SUNY Binghamton,<br>USA)

#### **Main contributions**

 $\bullet$  New global placement algorithm, Vaastu :  $\blacksquare$  Continuous + discrete optimization - Nonlinear optimization + network flows. Nonlinear optimization + network flows.

 $\blacksquare$  Network flow algorithms are based on the more accurate half-perimeter wire length (HPWL) model.

CUncommon in current placers.

#### Motivation Motivation

 $\bullet$  Nature of the placement problem has been changing.  $\blacksquare$  Need for strong and fast placement algorithms.

 $\odot$  IBM released new designs at ISPD'05/06 for academic research.

Representative of today's circuits. Large & nontrivial constraints. Large & nontrivial constraints.

At least 10 research groups publishing work. **Active research going on.** 

#### Current designs · – challenges

Millions of modules  $\blacksquare$  Vast solution space.

 $\bullet$  Large number of fixed obstacles/macros  $\blacksquare$  Movable modules have to avoid obstacles.

C Lot of free space a.k.a white space  $\blacksquare$  Increases solution space, further.  $\blacksquare$ Distributed differently in different designs.

#### Analytical Placer : Log-sum exponent function

$$
wl(P) = \alpha \sum_{v \in \mathcal{N}} (log \sum_{m_i \in v} e^{(x_i^y/\alpha)} + log \sum_{m_i \in v} e^{(-x_i^y/\alpha)} + log \sum_{m_i \in v} e^{(y_i^y/\alpha)} + log \sum_{m_i \in v} e^{(y_i^y/\alpha)}
$$

<u>Non-linear : Approximates linear HPWL</u>. Synopsys patent.

- **Placers APlace, mPL, NTUPlace3 also use it.**
- Function minimizer  $\cdot$ <u>– Analytic Solver</u> (AS).

## Analytical Placement : what's the challenge?

Placement 1 : minima of log-sum-exponent fn.

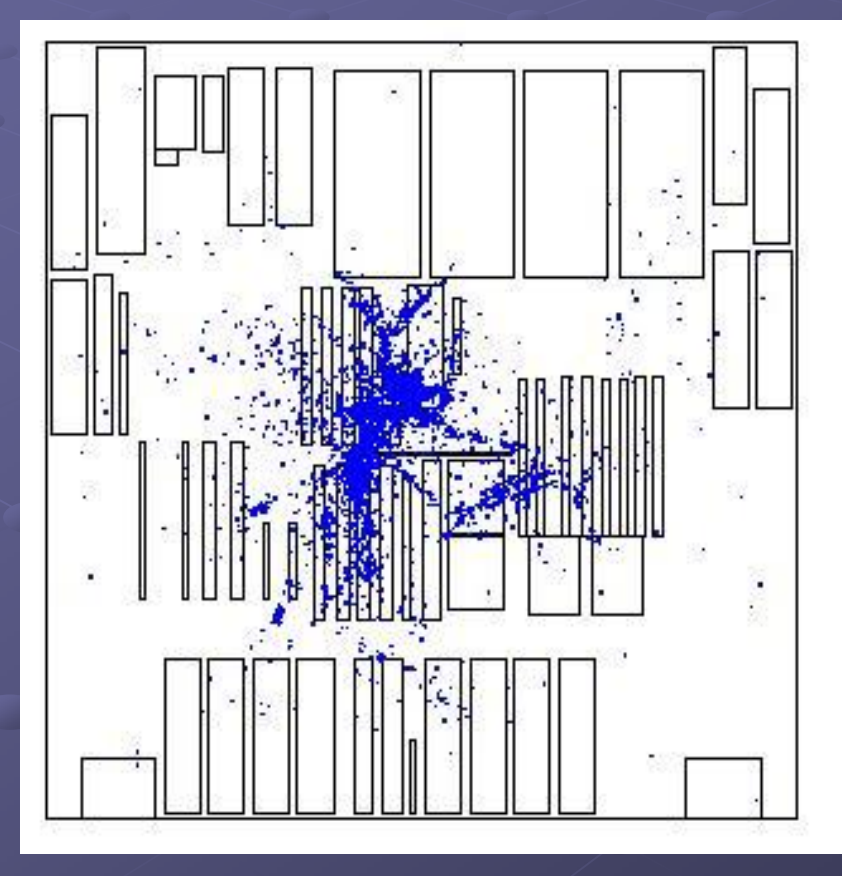

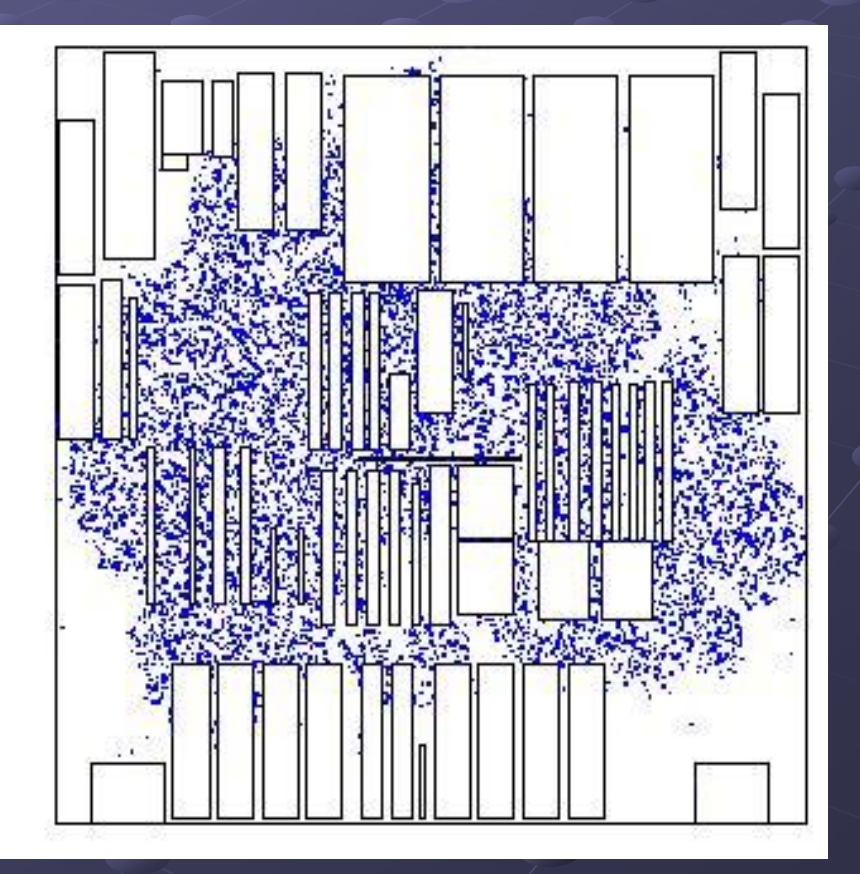

### A Novel Way to Look at the Problem

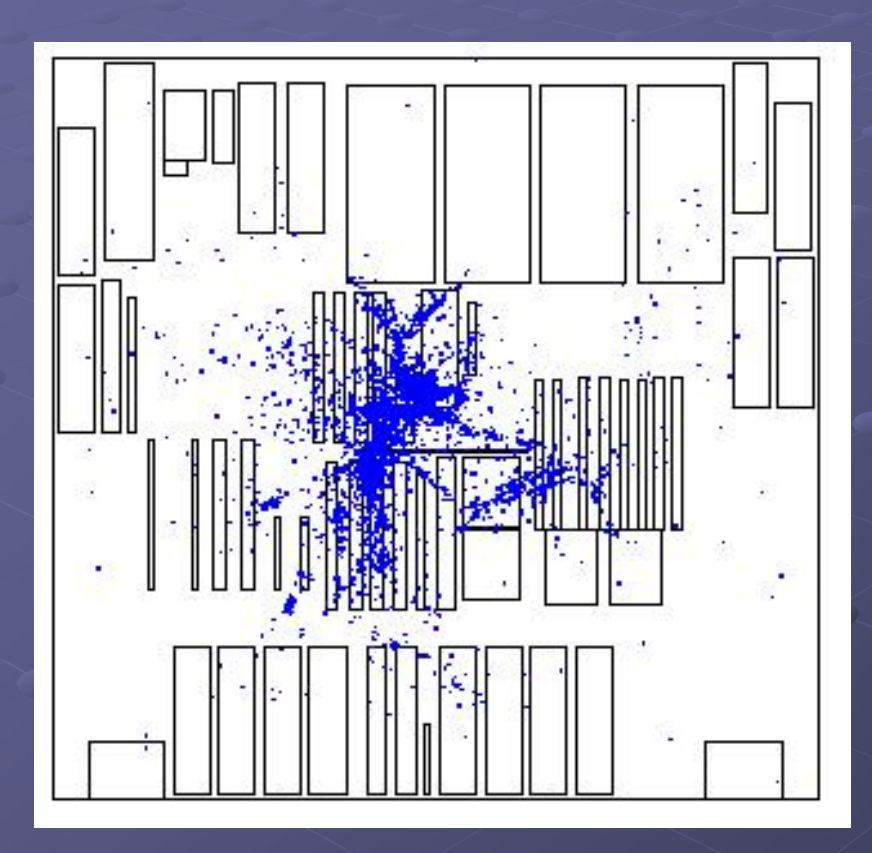

<u>Modules</u> : Supply <sub>:</sub> themselves. **C** Regions : Demand for modules. Supply -demand network  $\cdot$  $-$  Bipartite graph. **Assignment problem** –– find an assignment $\hspace{0.1mm}$ of modules to regions.

#### What else?

 $\bullet$  Minimize the cost of assignment.  $\blacksquare$  Maintain low wire length.

 $\bullet$  Minimum cost flow (MCF) problem.

Solved by  $\Rightarrow$  Network flow solver (NFS).  $\blacksquare$  Extract a NF instance from a placement.  $\blacksquare$  Solve it : find an assignment.

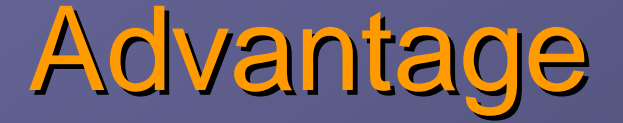

 $\odot$  We are treating the problem as partly discrete.

 $\bullet$  Modules can spread right through big obstacles.

 $\blacksquare$  We can guarantee that there is space across them.

 $\blacksquare$  We know this wont worsen HPWL.

## Approach : Skeleton Approach : Skeleton

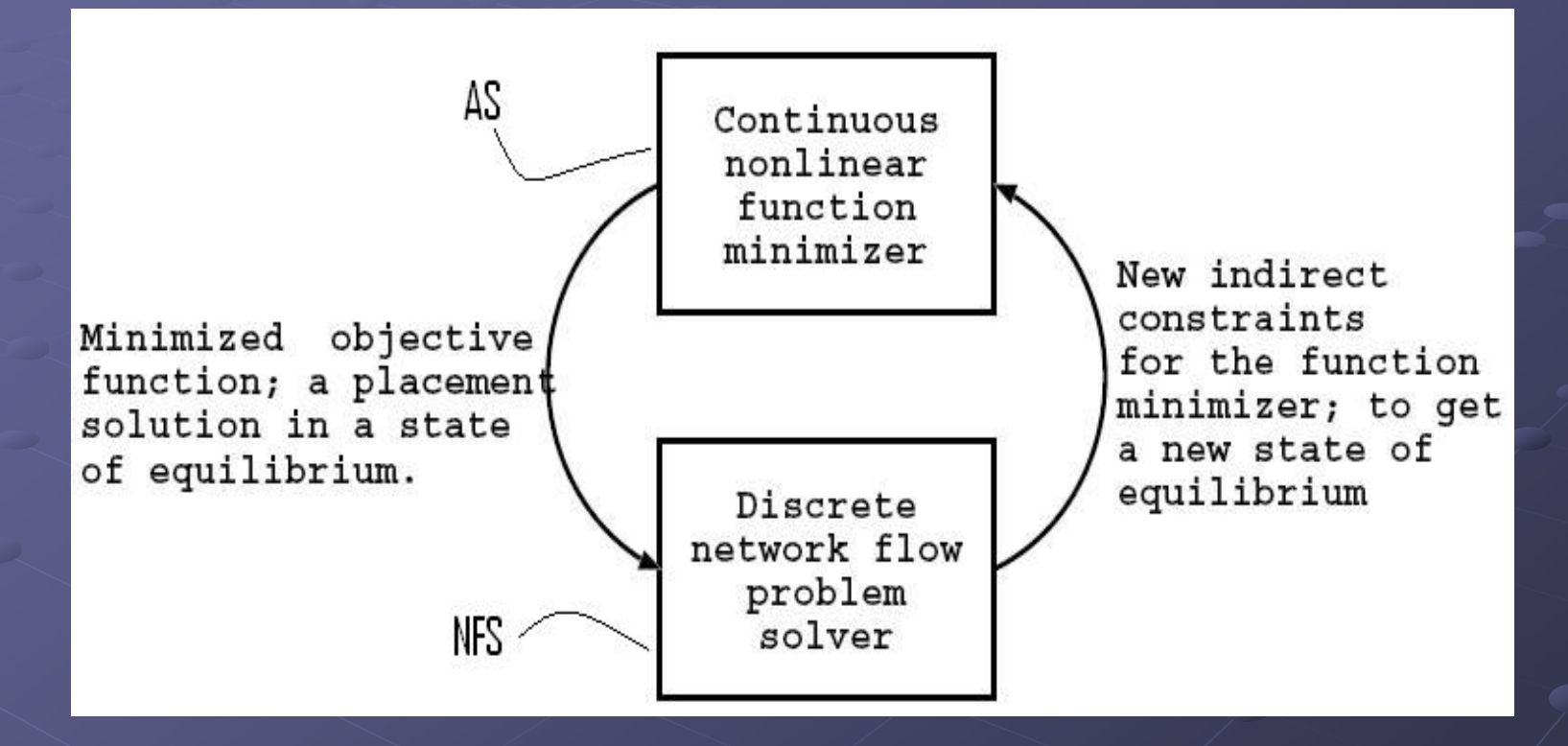

 $\odot$  Analytic Solver (AS) & Network Flow Solver (NFS).

Guarantee the availability of space in the direction of spreading.

Next few slides  $\rightarrow$ Details of Network Flow Solver (NFS)

#### Physical Clustering & bin formation Physical Clustering & bin formation

Clustering  $\mathcal{L}_{\mathcal{A}}$ <u>– necessity</u>.

**Dimerwise : impractical to use Network Flows.** 

Use ONLY geometric locations of modules to form clusters.

**Clusters**  $\mathcal{L}_{\mathcal{A}}$ – supply nodes in graph **Divide placement region into bins. Bins**  $-$  demand nodes in graph.

#### Minimum Cost Flow (MCF) Model

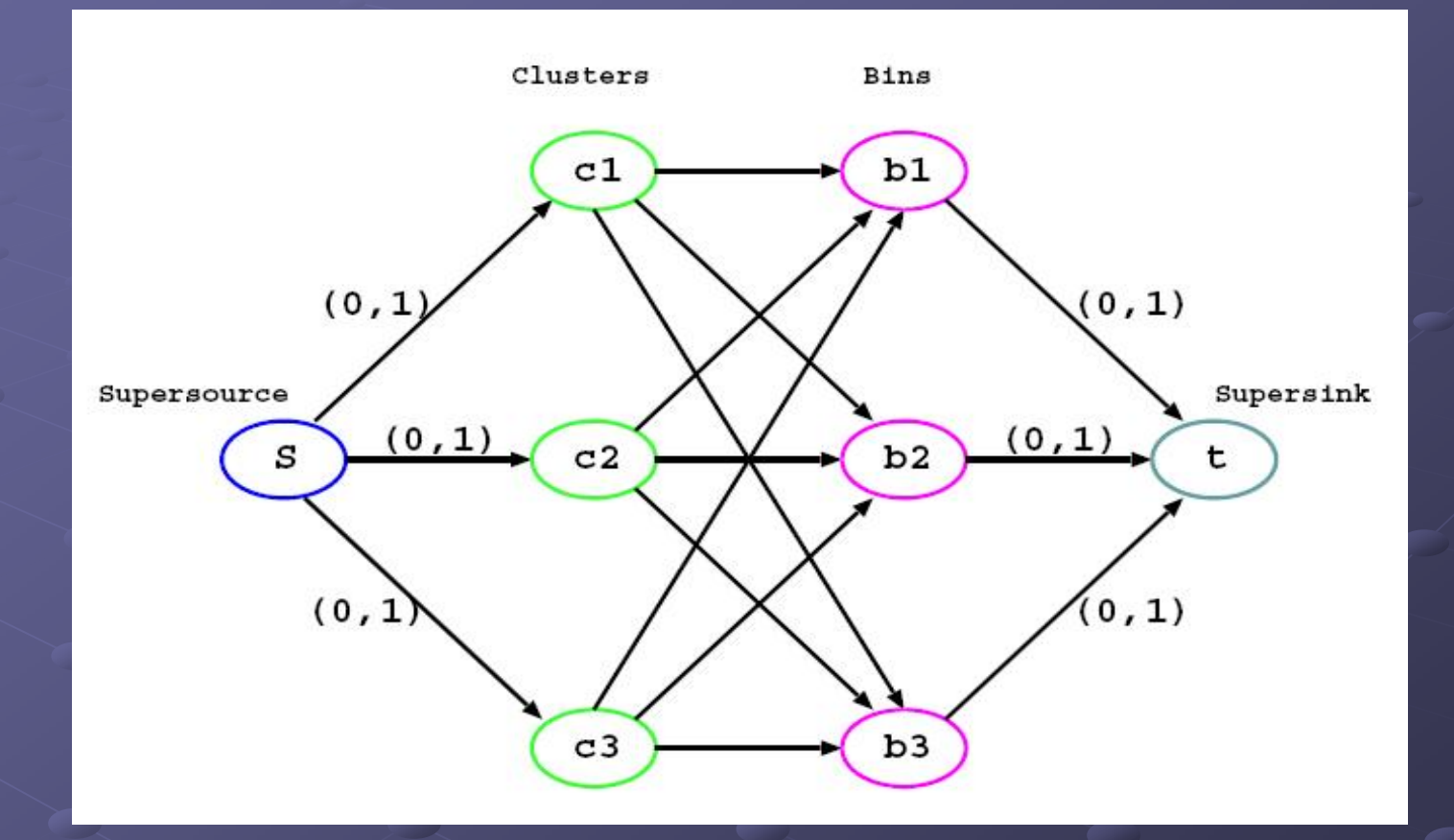

For each edge between a cluster & a bin : For each edge between a cluster & a bin :  $\blacksquare$  Cost = w(c,b), where c is the cluster, b is the bin.

#### Cost of assignment

How to calculate <u>cost(c,b) or w(c,b)</u>?

Let  ${\mathsf N}_c$  denote the set of nets of cluster  ${\mathbf c}.$ If c is moved to the center of b:  $\blacksquare$  What is the gain in HPWL?  $\blacksquare$  HP == Half-perimeter wire length.

$$
gain(e) = gain(c,b) = \sum_{v \in \mathcal{N}_c} (HP(v) - HP^b(v))
$$

Cost of assignment · - contd..

 $\bullet$  Need to maximize the gain in HPWL for the entire assignment.

 $\bigcirc$  If cost(c,b) is expressed as below, then :  $\blacksquare$  Minimizing cost  $\equiv$  maximizing gain.

 $\bullet$  Minimum cost flow comes into picture.

$$
w_e = w(c, b) = -\text{gain}(c, b)
$$

## Cost function inaccuracy Cost function inaccuracy <u>MCF cost function is inaccurate</u>. Why?

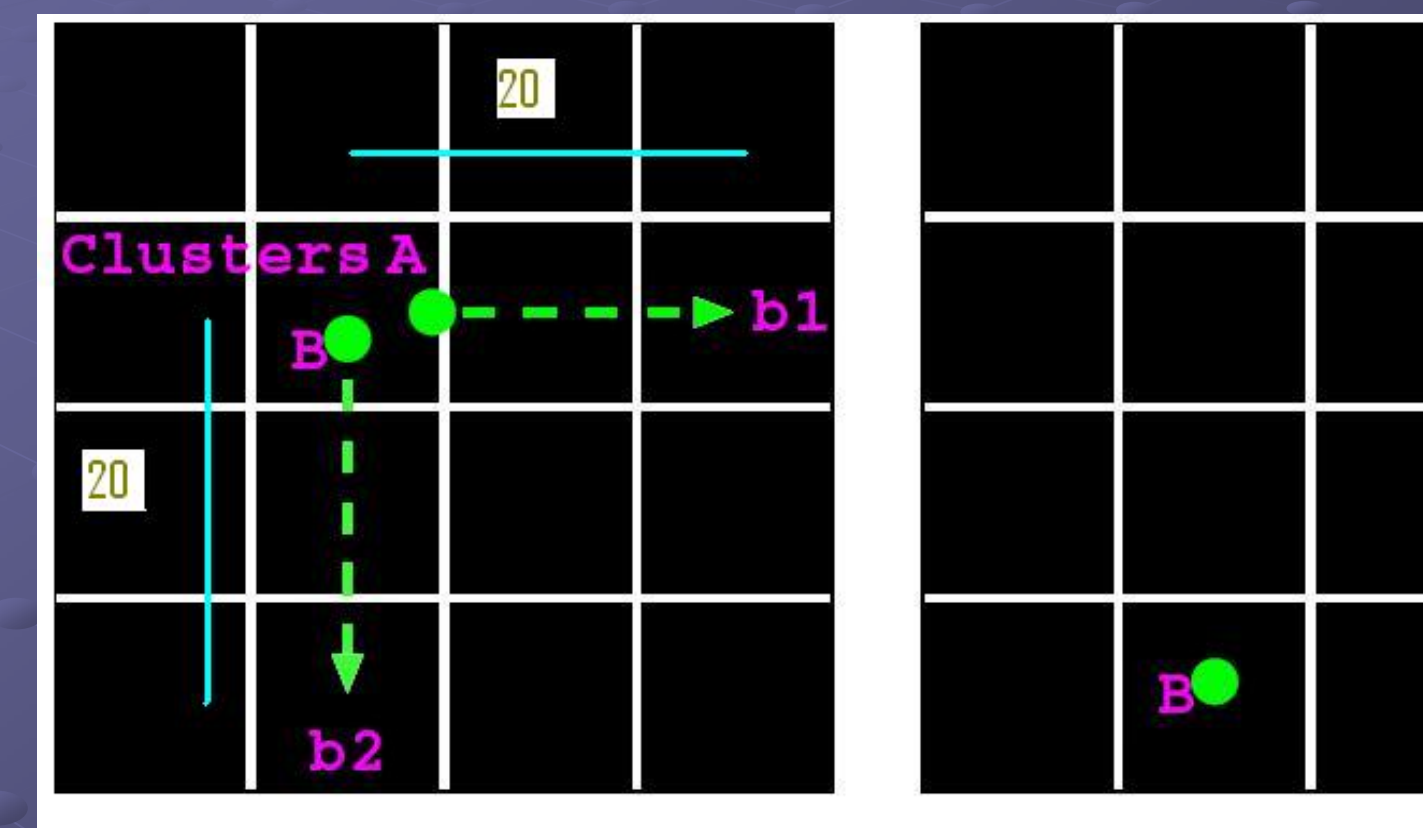

Before Assignment

After Assignment

## Sliding window MCF

Solution?  $\rightarrow$  Sliding window MCF.  $\bullet$  Improve the global MCF assignment.  $\blacksquare$  Select a small window of bins.

**Run MCF on clusters & bins in the window.** 

**Slide window.** 

 $\overline{\mathbb{C}}$  Why will this help?

#### Sliding window MCF . - contd..

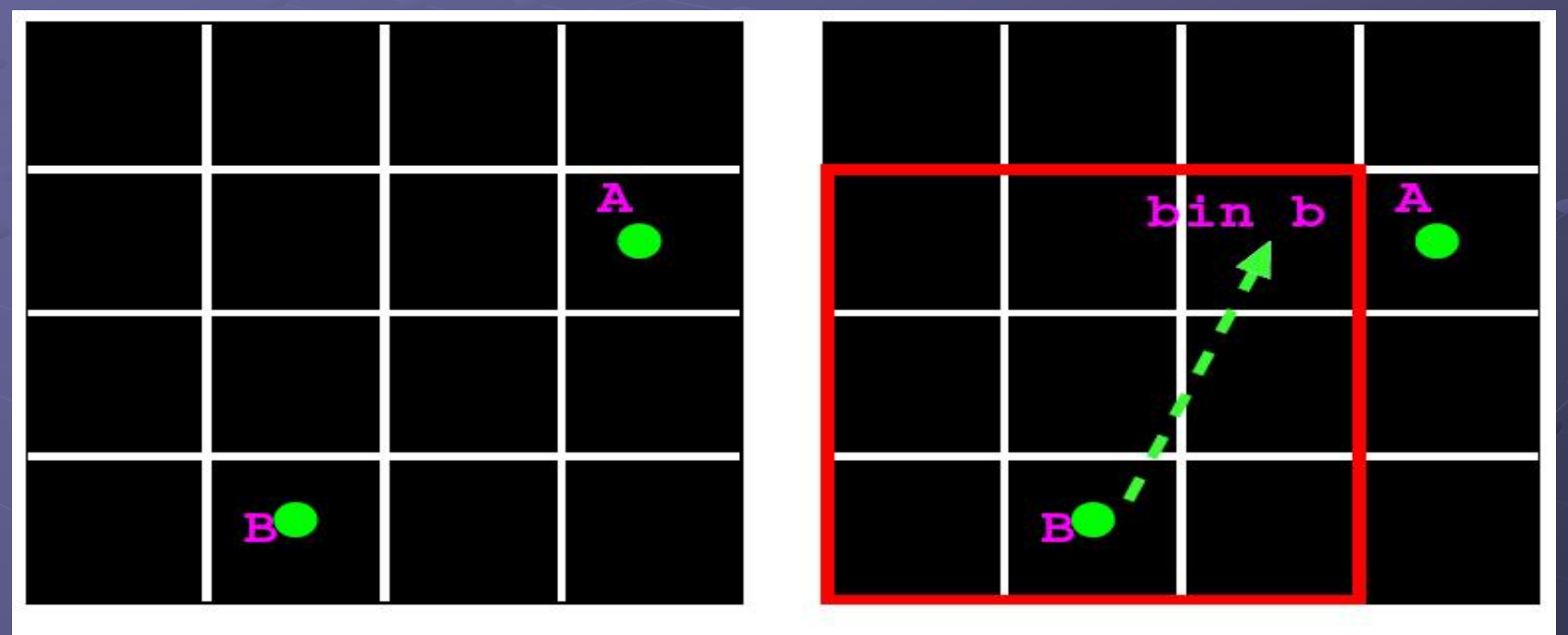

Initial Assignment

Window Assignment

Cluster A is stationary  $\epsilon$  $\mathcal{L}_{\mathcal{A}}$  , where  $\mathcal{L}_{\mathcal{A}}$  is the set of the set of the set of the set of the set of the set of the set of the set of the set of the set of the set of the set of the set of the set of the set of the set of the – outside the window. Cluster B is free to move to bin b.

Sliding window MCF . - contd..  $\bullet$  Smaller window  $==$  higher accuracy.

 $\odot$  Smaller window  $==$  lesser scope for optimization.

 $\odot$  We use 8x8, 6x6, 4x4, 2x2 windows in each iteration.

#### Placement Algorithm · so far

 $Run AS \rightarrow Find$  minima of log-sum-exp. CInitialize num\_clusters; //small Until {size of cluster is not small} Until {size of cluster is not small}  $\blacksquare$  Run NFS; **Prepare spreading forces for AS;**  $\blacksquare$  Run AS; // find new minima Increase num\_clusters;

Next few slides  $\rightarrow$ Speeding-up Minimum Cost Flow (MCF)

### MCF speed-up

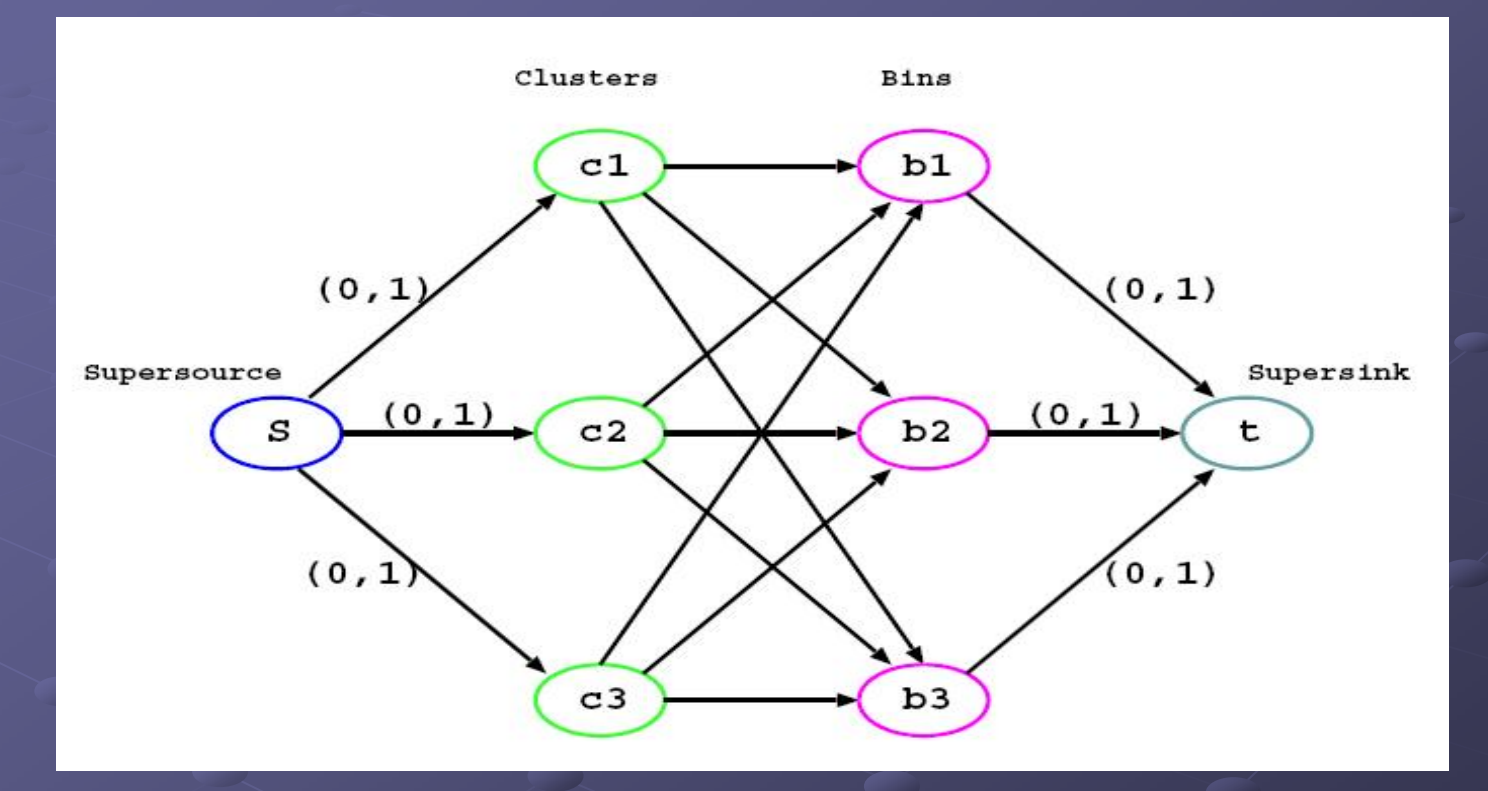

 $\odot$  If every c is mapped against every b, number of edges will be too high, roughly <u>O(|V|<sup>2</sup></u> ). Impractical to use MCF for bigger designs. Impractical to use MCF for bigger designs.

#### MCF speed-up : Radius

Map a cluster c with k closest bins.  $\blacksquare$  k == Radius, small user defined parameter.

Drawback <sub>:</sub> –– Flow feasibility:  $\blacksquare$  There may not be a feasible flow. **Check flow feasibility using Maximum flow.**  $\blacksquare$  If feasible  $\Rightarrow$  solve MCF. **If not**  $\rightarrow$  **increase radius.**  $\blacksquare$  Max flow  $\cdot$ –– much faster than  $\cdot$  $=$  MCF.

#### Further speed-up : Max Flow

<u>In last few iterations,</u> graph size increases.. Even with the idea of radius. Even with the idea of radius.  $\blacksquare$  As we are increasing num\_clusters;

Need further speed-up.

Switch to Maximum Flow (MF) instead of MCF (for the instead of MCF (for the global problem).

 $\odot$  Significantly reduces run time.

**NOTE** : Assignment will not be a minimum cost assignment anymore.

C Use sliding window MCF to improve the assignment.

# Next few slides  $\rightarrow$ Interaction between AS & Interaction between AS & NFS

## Anchoring

 $\bullet$  How to use the assignment given by NFS to spread modules?

 $\odot$  Do not move clusters to the assigned bins. Instead : Instead :

- Create an Anchor for each module at the center of the  $\overline{\phantom{a}}$ assigned bin.
- Create a Pseudonet between each module and its anchor.
- $\blacksquare$  This is called Anchoring.
	- $\odot$  Many analytic placers have related ideas. mFAR adds ``Fixed-points'' – similar in spirit.

Anchoring – net weights

e Pseudonet – fake net.

 $\blacksquare$  Weight  $<$  weight of original nets (fixed  $\Rightarrow$  1).

Reason – AS should not prefer optimizing the pseudonets over original nets.

#### Anchoring · <u>– example</u>

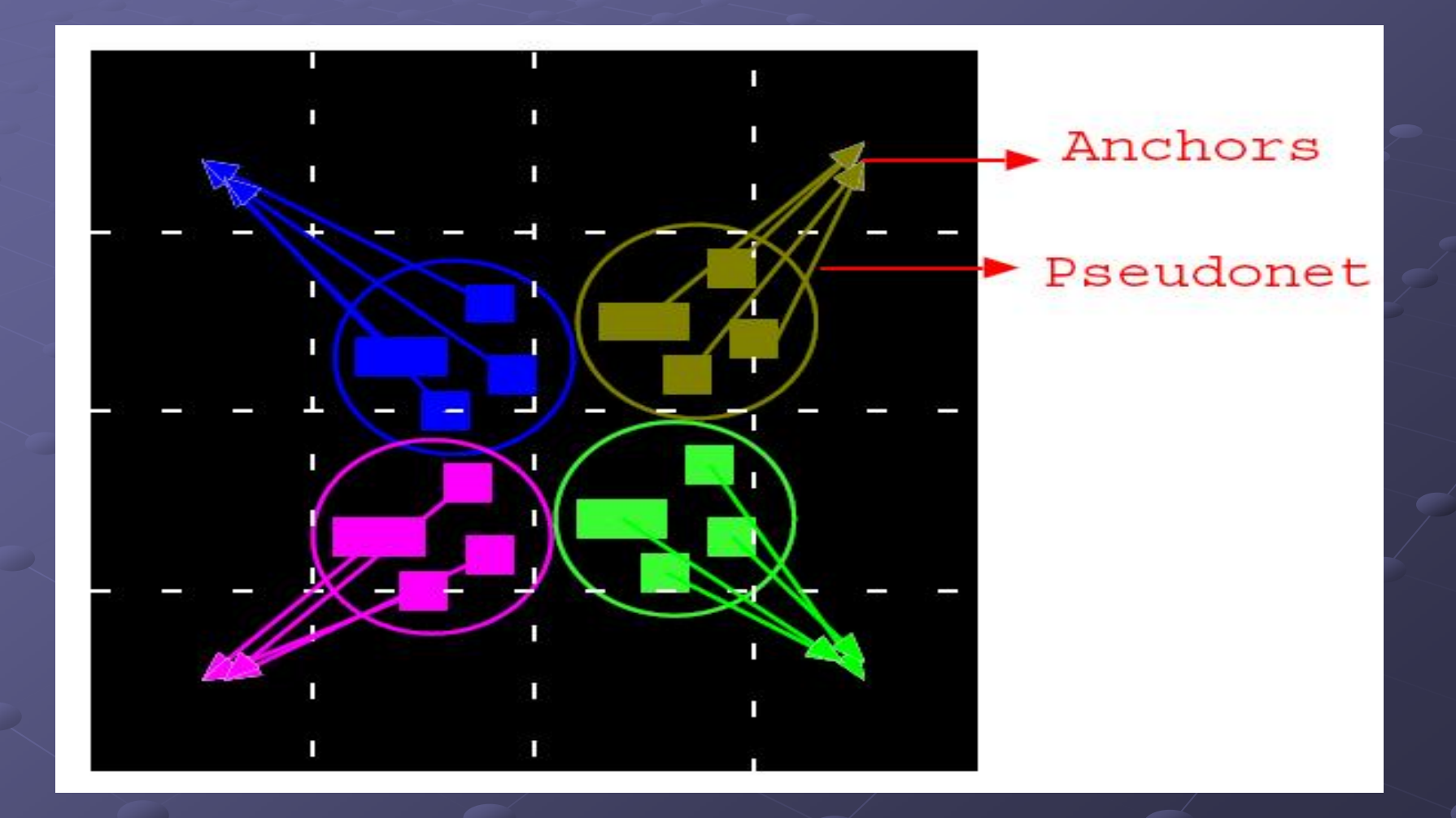

### Anchoring – contd..

 $\bullet$  Initially, assignment found by NFS is not so good (in terms of HPWL). **Due to large overlap.** <u>- Keep weight of pseudonets low</u>.

As modules spread.. **- Assignments get better.** <u>Increase weight on pseudonets</u>.

#### Limitation of Network Flows

#### Limitation of NFS :

 $\blacksquare$  Can not run till the bottom level :  $\odot$  1 node in graph = 1 module  $\blacksquare$  Graph size will be huge.

#### We need to go to bottom level  $\rightarrow$  $\blacksquare$  With clustering  $\rightarrow$

All modules in a cluster have same anchor location  $\odot$  Modules in a cluster may clump at the center of bin.

## Cut line shifting (CLS)

In last few iterations, use CLS (Li etal ICCAD'04, ASPDAC'05). **Nery fast. Completely geometric.** Very fast. Completely geometric. **Need to be careful :** COnly use it, when modules have spread reasonably. **CElse, severe WL increase.** 

 $\bigcirc$  Details not discussed here.

### Global Placement Algorithm

 $Run AS \rightarrow Find$  minima of log-sum-exp.

Initialize num\_clusters, pseudonet\_weight, radius;

Until {size of cluster is not small} Until {size of cluster is not small}  $\blacksquare$  Run NFS/CLS;

**Prepare spreading forces for AS;** 

- $\blacksquare$  Run AS; // find new minima/placement
- Increase num\_clusters, pseudonet\_weight;
- **Decrease radius;**

#### Legalization & Detailed Placement

 $\bullet$  After global placement, we use FastDP algorithm (Pan etal, ICCAD'05) to legalize and further optimize the placements. **Prof. Chris Chu's group.** 

# Experimental Results Experimental Results

#### ISPD'05 placement benchmarks

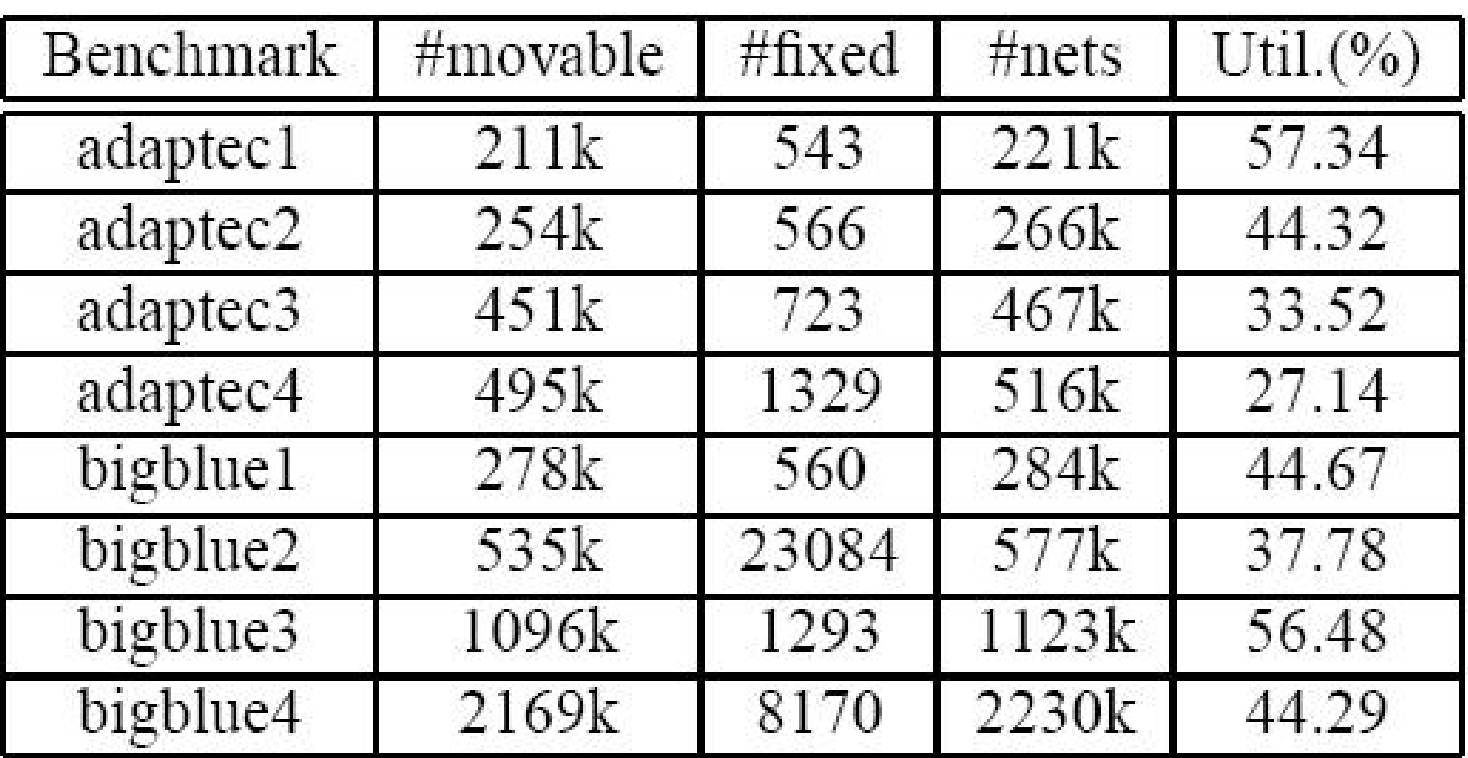

**TABLE I** BENCHMARK CHARACTERISTICS

#### HPWL comparison · - Subset of Results

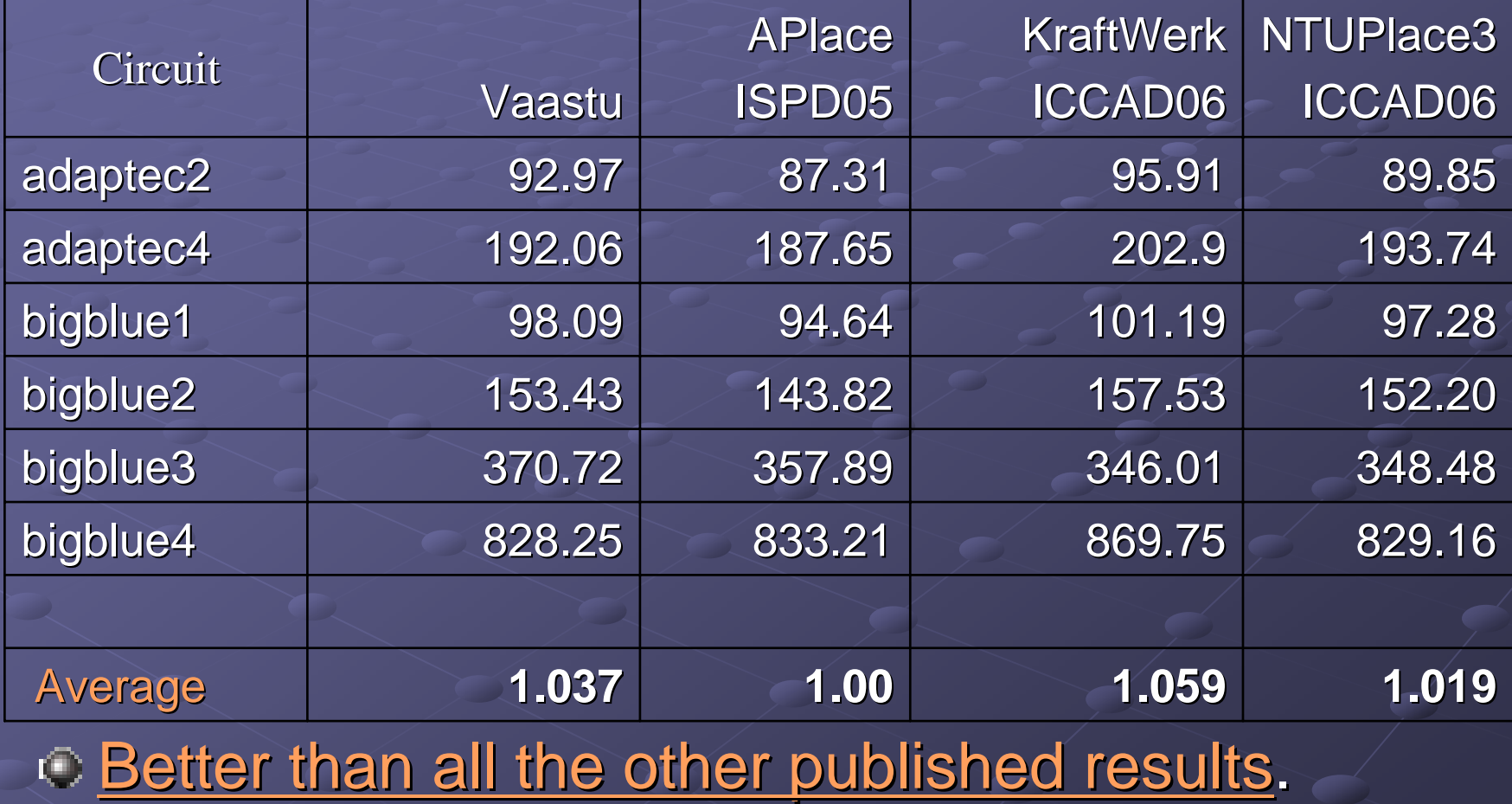

#### Results Summary Results Summary

#### HPWL

Best reported WL on the biggest ISPD'05 design -(2million modules).

#### Run time  $\cdot$

- $\blacksquare$  Ours 9.8 hours – for all 8 designs.
- $\blacksquare$  APlace (ISPD'05)  $\cdot$ – 113 hours – – for 6/8 designs.

 $\blacksquare$  Much faster than APlace, competitive with NTUPlace3 and latest Kraftwerk.

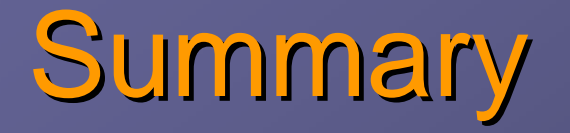

 $\odot$  Fast & strong placement algorithm for today's circuits – Vaastu.

#### Novel features :

 $\blacksquare$ Treat the problem as [partly discrete + partly continuous].  $\odot$  Nonlinear optimization + network flows

 $\blacksquare$ Network flow – based on the more accurate HPWL model.

- $\blacksquare$ Effective methods for speeding the algorithm presented. Effective methods for speeding the algorithm presented.
- $\blacksquare$ Fast, state of the art results.

## Thank you!

#### $\odot$  Thanks to :

 $\blacksquare$  Prof. Chris Chu's group for providing FastDP.

- **Prof. Cheng-Kok Koh and Dr. Chen Li for useful** discussions related to the Analytic Solver.
- Dr. Gi-Joon Nam for organizing ISPD contests, and to the groups who participated.

 $\blacksquare$  Latest results to be reported at ISPD'07 Placement Contest.